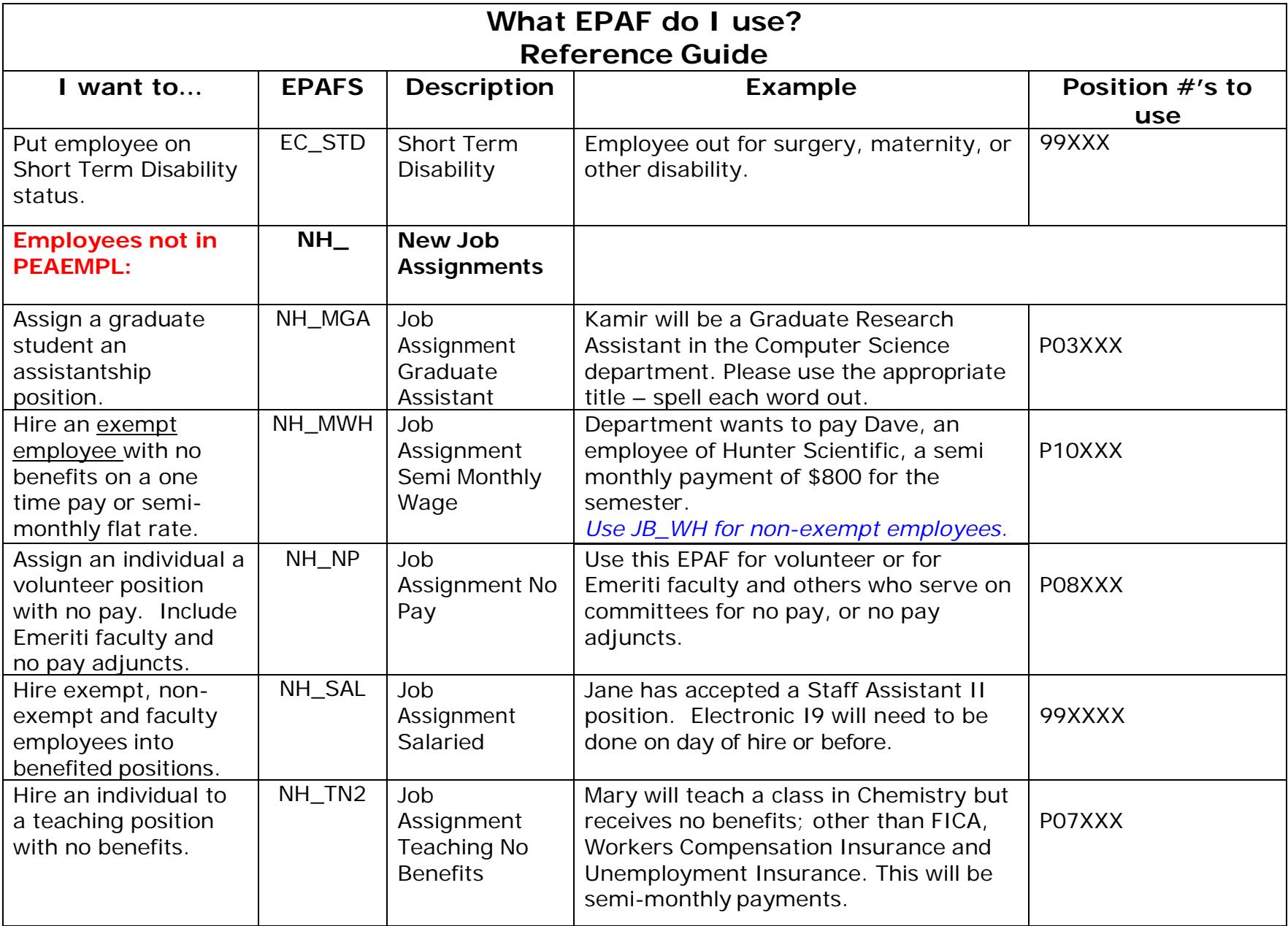

Revised 10/08/2015

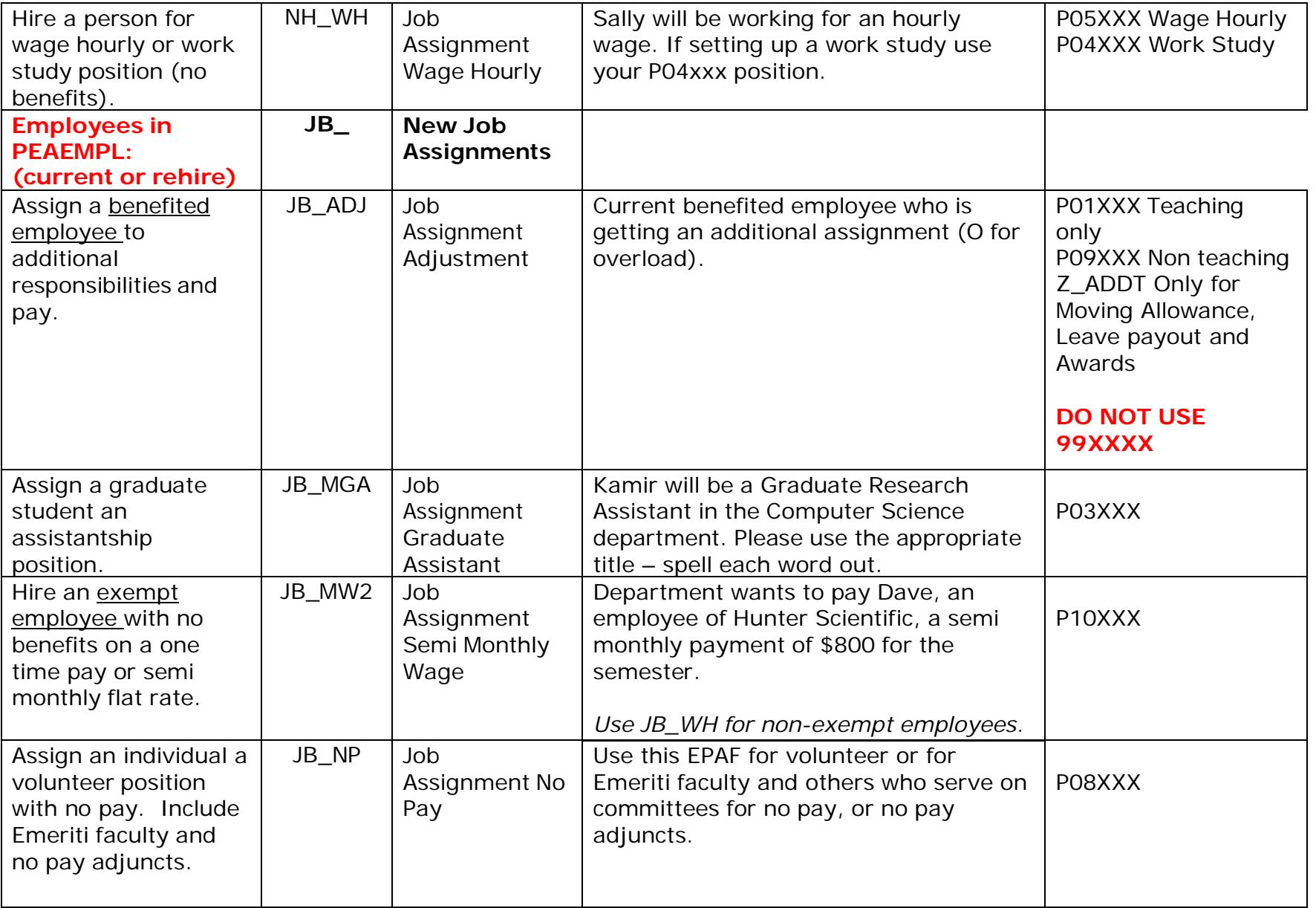

## Revised 10/08/2015

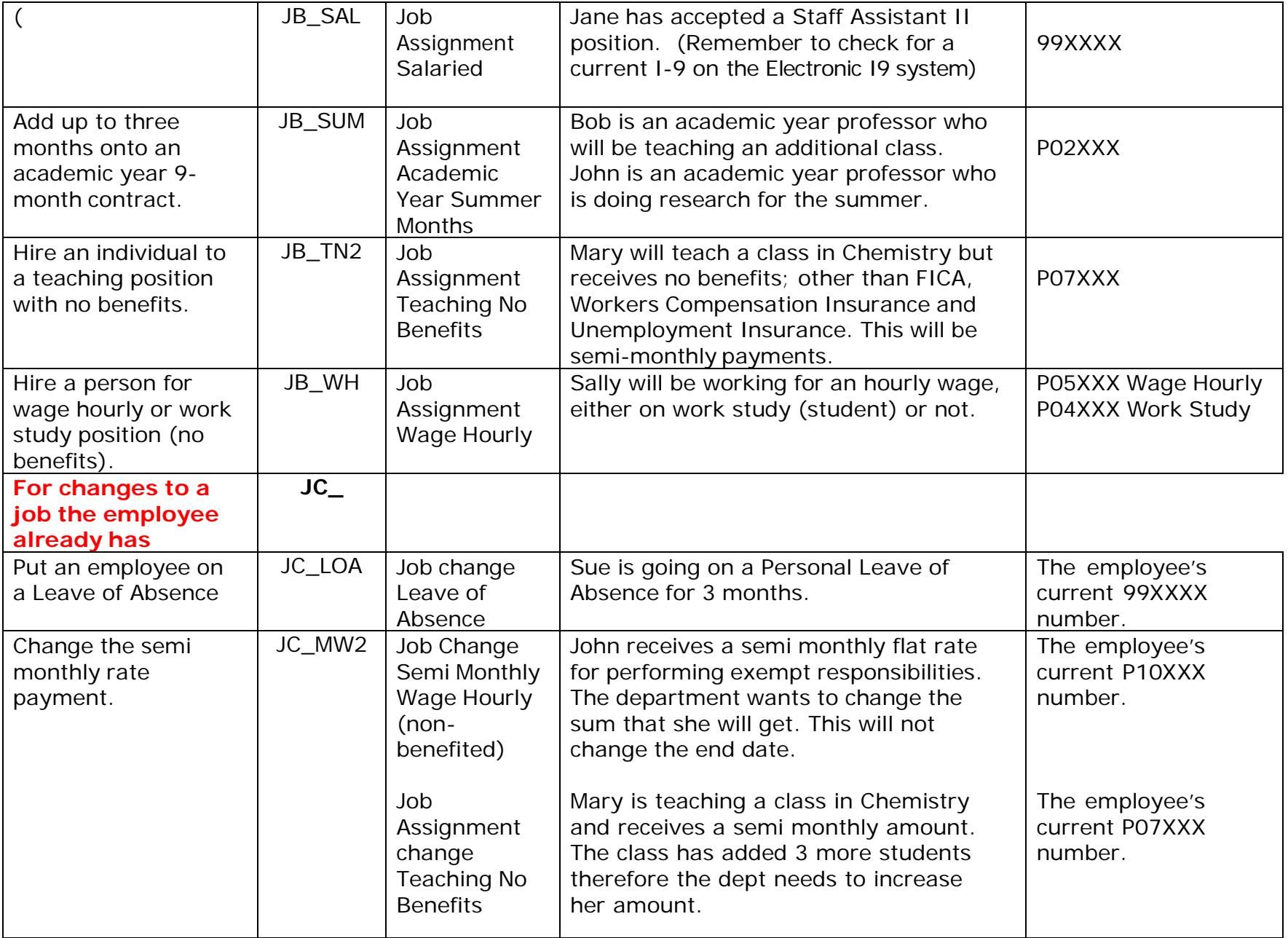

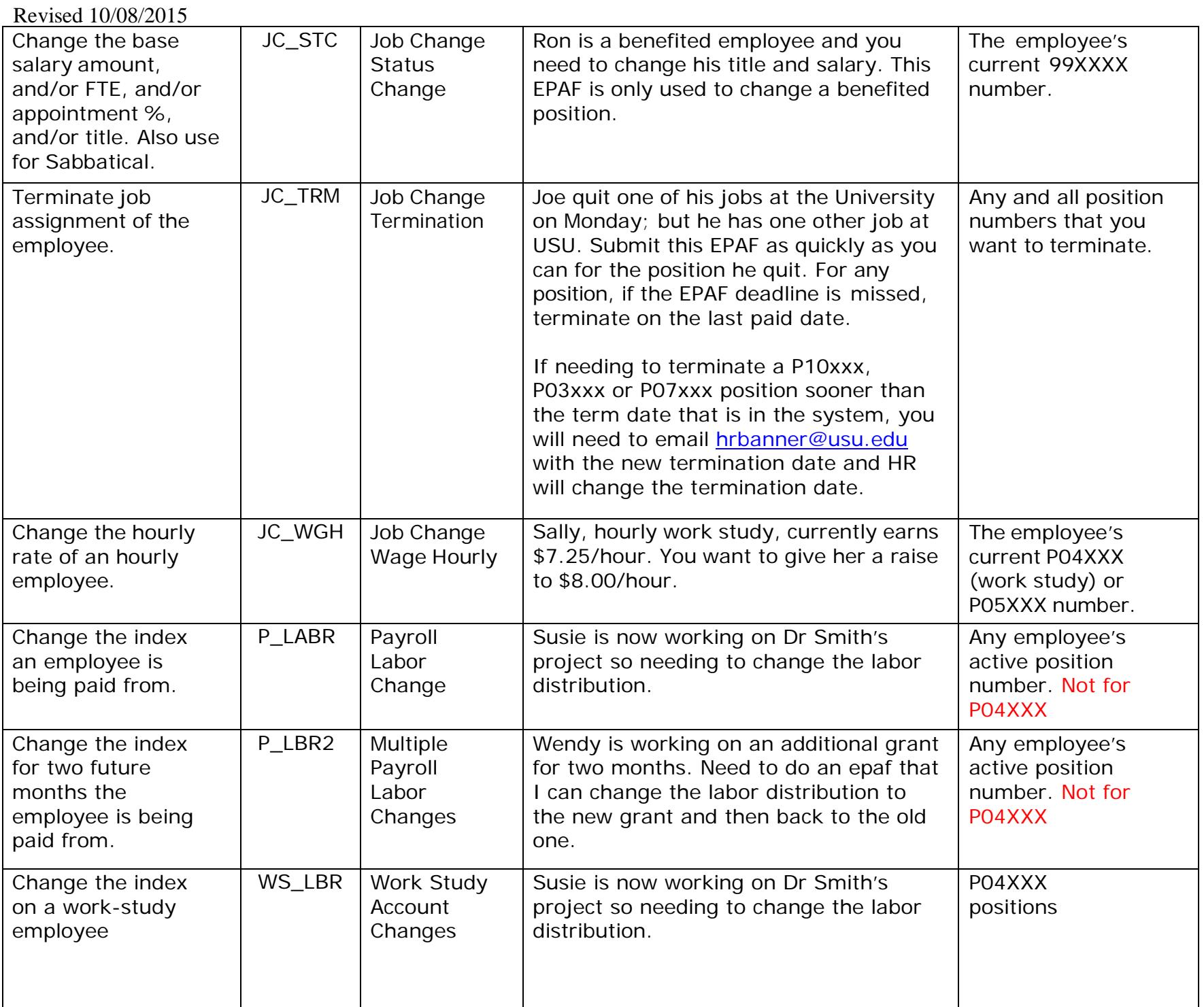

Revised 10/08/2015

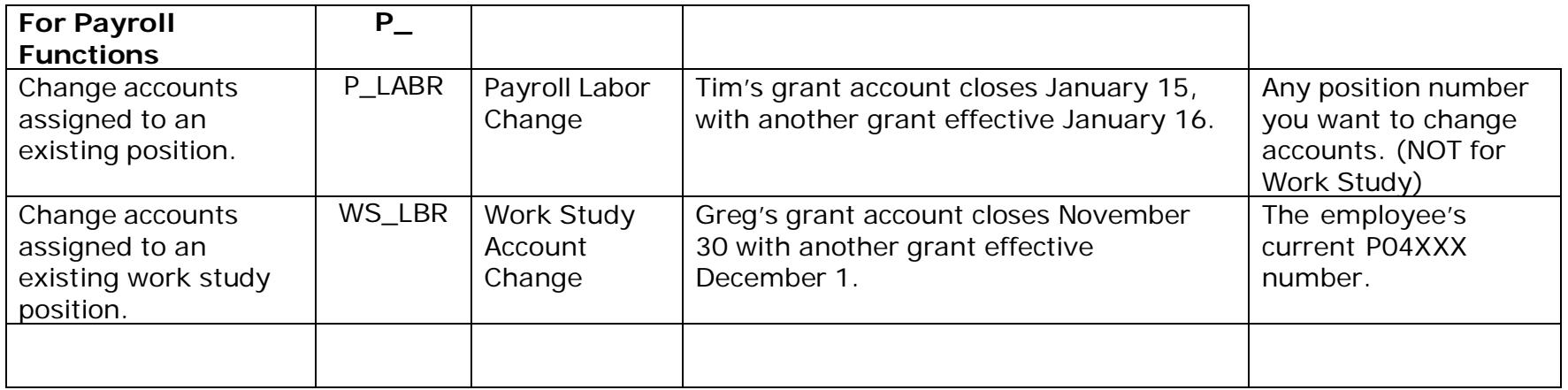